# **V**supervizor<sup>®</sup>

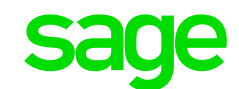

# FICHE PRODUIT

# Les logiciels de contrôle automatisé de la comptabilité

 *Importez la comptabilité de vos clients. Lancez les contrôles pré-paramétrés. Obtenez un rapport d'analyse clé en main en 30 minutes.*

*Avril 2019*

# Détectez les anomalies comptables en un clic grâce au machine learning

Avec Sage et Supervizor, vous disposez enfin de moyens simples et performants pour contrôler la comptabilité de vos clients. Pas besoin d'être un expert de l'analyse de données : Supervizor importe et contrôle automatiquement toutes les écritures comptables. Vous n'avez plus qu'à faire la revue des anomalies détectées !

Ainsi, vous vérifiez la conformité de votre fichier des écritures comptables (FEC) en un clic, vous garantissez la cohérence de la liasse fiscale avec le FEC définitif, vous détectez les erreurs comptables ou fiscales avant le contrôleur fiscal, et mettez en place un contrôle qualité sur l'ensemble des données du cabinet.

#### **Simplifiez votre démarche de contrôle**

- Vous importez les données de votre client
- Vous lancez les contrôles pré-paramétrés
- Vous consultez le rapport d'analyse

### **Traquez efficacement les erreurs**

- Vous avez l'assurance que chaque écriture a été vérifiée
- Vous réalisez des contrôles impossibles à réaliser à la main
- Vous disposez d'un lien direct vers la comptabilité

### **Gagnez en productivité**

• Grâce aux nombreux contrôles déjà paramétrés et à des assistants simples pour ajouter vos contrôles personnalisés

#### **Vendez de nouvelles missions**

• Vous proposez de nouvelles missions d'audit flash à vos clients dont le CA est inférieur à 8 M€ pour ainsi vérifiez la qualité de leurs données et limitez leurs erreurs

#### **Documentez vos missions**

- Les résultats sont présentés dans des feuilles de travail entièrement rédigées et modifiables
- Vous exportez le rapport complet ou feuille par feuille, pour une intégration facile dans vos dossiers d'audit ou de révision

### **Valorisez votre intervention**

- Vous fournissez à vos clients des pistes d'optimisation de leurs procédures comptables
- Vous proposez des améliorations de leur contrôle interne et développez ainsi vos missions de conseil

# Un fonctionnement simple en 5 étapes

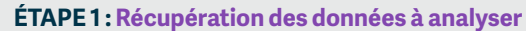

Exportez facilement les fichiers à contrôler, en suivant pas à pas les guides d'export fournis pour les principaux logiciels comptables du marché.

## **ÉTAPE 2 : Import des données**

Sélectionnez votre logiciel dans la liste et importez automatiquement l'ensemble des informations nécessaires (journaux d'écritures, plan de comptes, balance, factures…).

#### **ÉTAPE 3 : Contrôle des données**

Exécutez automatiquement plus de 200 contrôles sur la comptabilité.

## **ÉTAPE 4 : Consultation des résultats**

Analysez chaque résultat grâce à un lien direct vers les informations comptables concernées.

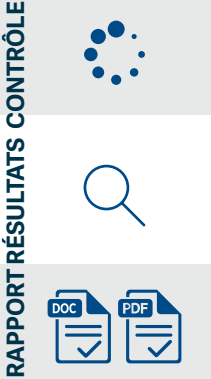

**IMPORT EXPORT**

**MPORT** 

EXPORT

**ÉTAPE 5 : Constitution et édition du rapport** Enrichissez et publiez un rapport complet au format Word ou Pdf.

# Des contrôles pré-paramétrés pour sécuriser vos dossiers et vendre de nouvelles missions

En appui de vos missions, Supervizor vous permet de sécuriser votre intervention en contrôlant l'exhaustivité des écritures comptables, sans aucun paramétrage de votre part. Parce qu'il formalise automatiquement les erreurs identifiées dans un dossier de contrôle, Supervizor est plus qu'un simple logiciel d'analyse de données : c'est un véritable outil de contrôle dédié à la profession comptable. Voici quelques exemples de contrôles.

#### **Validez votre fichier FEC**

- Vérifiez la conformité du FEC avec l'article A47 A-1
- Comparez automatiquement la liasse fiscale avec le FEC définitif pour identifier les écarts

#### **Simplifiez la recherche d'anomalies et de fraudes**

- Facture ou règlement en double
- Écritures saisies un jour chômé
- Écriture manuelle saisie sur un journal automatique
- Rupture de séquence de numéro de facture, numéro de facture incohérent

## **Accélérez la révision de vos dossiers**

- Caisse créditrice
- Délais de règlement par facture, par fournisseur, etc

### **Mettez en place un contrôle qualité au sein de votre cabinet**

- Schémas de comptabilisation anormaux
- Compte dans un sens anormal à la clôture, pendant plusieurs mois, etc.

## **Sélectionnez les clients et fournisseurs à circulariser et les factures à tester**

• Fournisseurs ou clients les plus importants en montant, en nombre de factures, sélectionnés de manière aléatoire, ayant un solde en début d'année mais non mouvementés

#### **Formalisez votre dossier de travail**

- Rapport de synthèse généré automatiquement
- Organisation du rapport par catégorie d'opérations
- Références de cycles paramétrables
- Feuilles de travail intégralement rédigées et modifiables

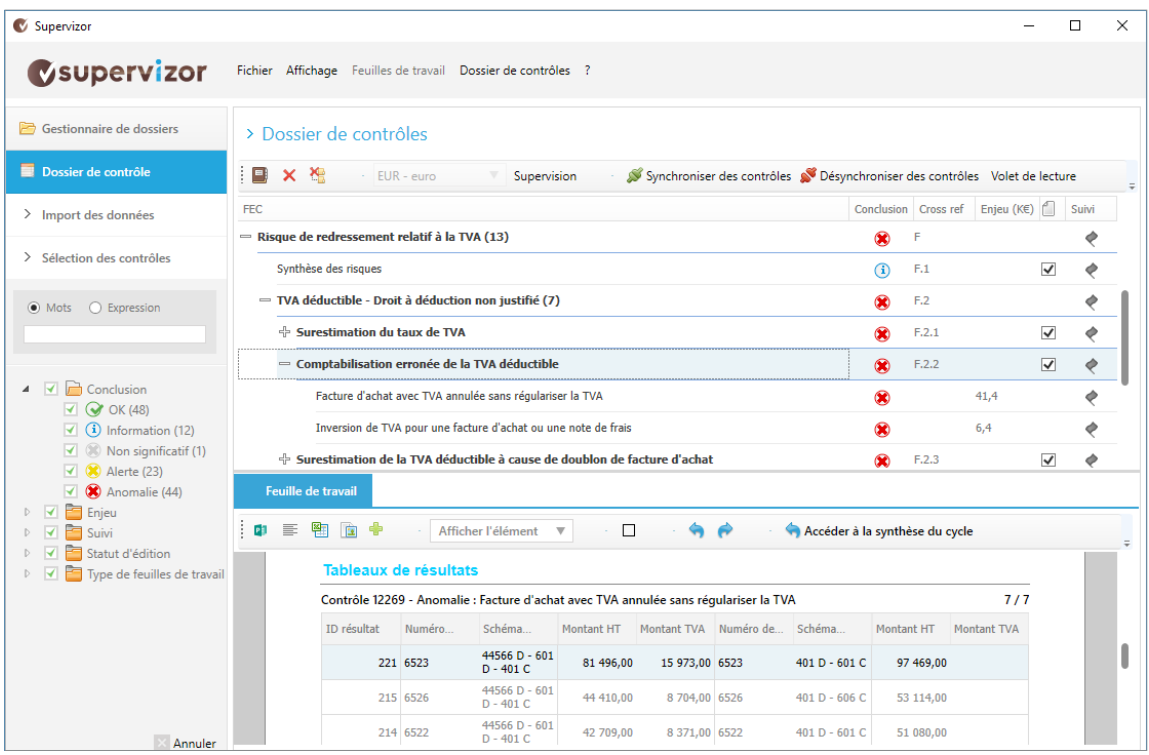

#### Dossier de contrôles

En une journée, vous installez vos logiciels et suivez une formation de prise en main qui vous permet d'être autonome sur vos dossiers.

Vous êtes un cabinet avec plusieurs collaborateurs ? Sage met ses équipes d'expert à votre disposition pour vous assister dans l'installation, la formation et l'accompagnement de vos équipes

# **Formation : des formules variées pour monter progressivement en compétence**

- Formation de prise en main par Internet
- Formation inter entreprise au siège de Supervizor
- Formation Intra entreprise directement chez vous

• Formation sur mesure pour répondre à des problématiques particulières de votre cabinet

# **Installation : des possibilités multiples pour tous les environnements**

- Installation en local pour les licences monoposte
- Installation TSE ou client / serveur ou mixte pour les licences serveur

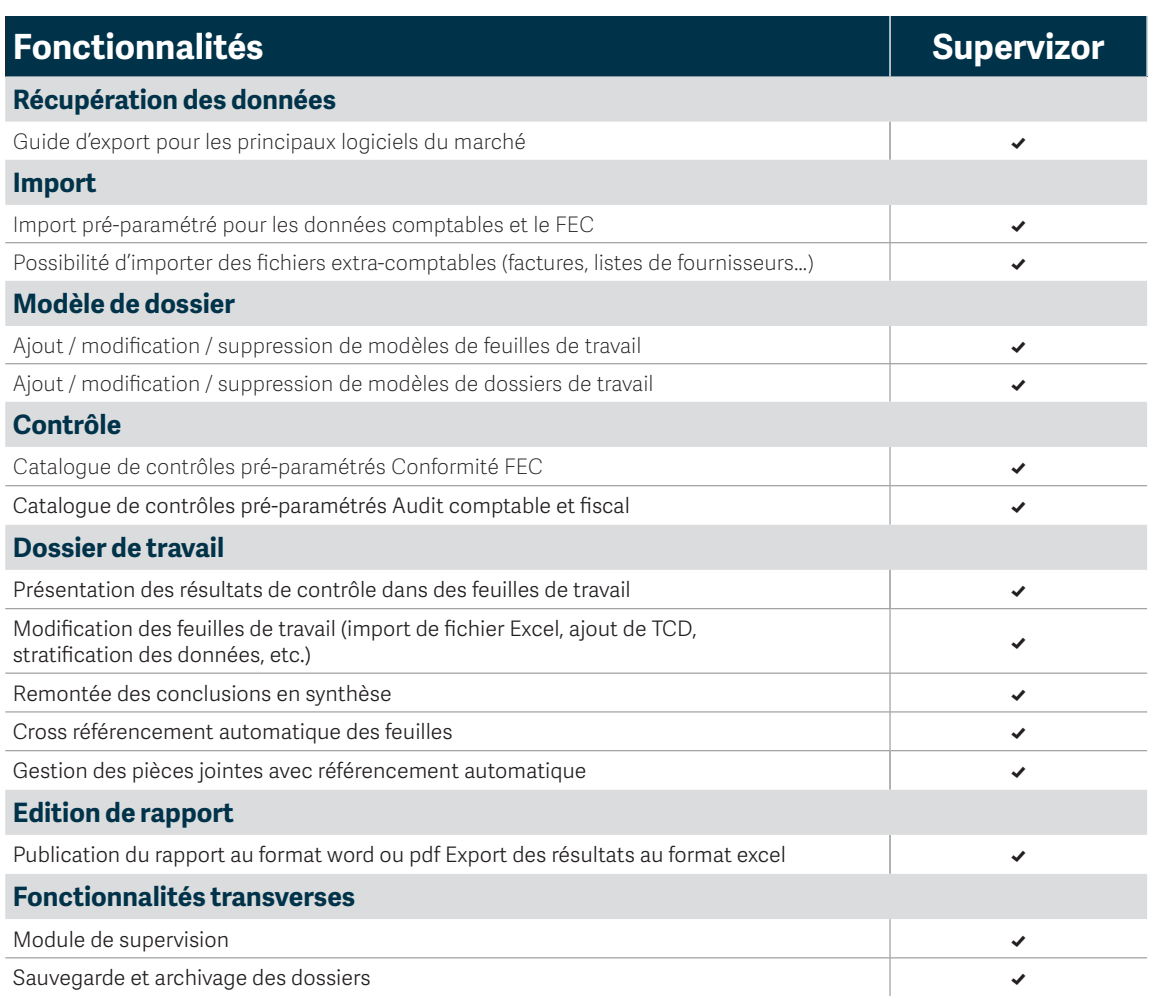

Contacter un conseiller Sage Experts-comptables :

**0** 825 825 670 > Service 0,15 €/min | **ou : +33 (0)1 55 26 51 26** 

#### **www.sage.com/fr**

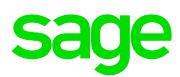

© Sage 2019 Tout droit réservé. Société par Actions Simplifiée au capital de 6 750 000 € - Siège social : 10 place de Belgique, 92250 La Garenne Colombes - 313 966 129 RCS Nanterre - Les informations contenues dans ce document peuvent faire l'objet de modifications sans notification préalable - Création : CA-inspire